Hojas de cálculo. Nivel avanzado

**Curso Académico: ( 2021 / 2022 ) Fecha de revisión: 30-06-2021**

**Departamento asignado a la asignatura: Materias transversales Tipo: Formación Básica Créditos ECTS : 3.0 Curso : 3 Cuatrimestre : 1 Coordinador/a: ALVAREZ RODRIGUEZ, JOSE MARIA**

**Rama de Conocimiento: Ciencias Sociales y Jurídicas**

# **OBJETIVOS**

El objetivo principal de esta asignatura es obtener la solvencia y capacidad en el uso de herramientas de hojas de cálculo de forma que se puedan implementar soluciones prácticas través de la automatización de tareas y gestión del ciclo de vida de datos (carga, limpieza, reconciliación y explotación mediante diferentes técnicas según las necesidades del problema a resolver).

# DESCRIPCIÓN DE CONTENIDOS: PROGRAMA

Unidad didáctica UT1: Toma de contacto

1.1-Estructura y operaciones básicas

1.2-Trabajo con celdas y hojas, importación de datos y referencias

1.3-Automatización específica de la unidad

Unidad didáctica UT2: Construir, interpretar y explotar los datos

2.1-Fórmulas y funciones

Lógicas Texto BBDD Estadística descriptiva

2.2-Tablas y tablas dinámicas

2.3-Análisis de datos

2.4-Automatización específica de la unidad

Unidad didáctica UT3: Representar información y automatizar tareas

3.1-Visualización (gráficos dinámicos) 3.2-Aplicaciones de las hojas de cálculo: formularios, impresión, generación de documentos y combinación de correspondencia 3.3-Automatización específica de la unidad

# ACTIVIDADES FORMATIVAS, METODOLOGÍA A UTILIZAR Y RÉGIMEN DE TUTORÍAS ACTIVIDADES FORMATIVAS, METODOLOGÍA A USAR Y RÉGIMEN DE TUTORÍAS

CLASES TEÓRICO-PRÁCTICAS [23 horas con un 100% de presencialidad, 0.92 ECTS]

Conocimientos que deben adquirir los alumnos.Estos recibirán las notas de clase y tendrán textos básicos de referencia para facilitar el seguimiento de las clases y el desarrollo del trabajo posterior.Se resolverán ejercicios, prácticas problemas por parte del alumno y se realizarán talleres y prueba de evaluación para adquirirlas capacidades necesarias.

TUTORÍAS [2 horas con un 100% de presencialidad, 0.08 ECTS]

Asistencia individualizada (tutorías individuales) o en grupo (tutorías colectivas) a los estudiantes por parte del profesor.

TRABAJO INDIVIDUAL O EN GRUPO DEL ESTUDIANTE. [50 horas con 0% de presencialidad, 2 ECTS]

# METODOLOGÍAS DOCENTES

CLASE TEORÍA. Exposiciones en clase del profesor con soporte de medios informáticos y audiovisuales, en las que se desarrollan los conceptos principales de la materia y se proporcionan los materiales y la bibliografía para complementar el aprendizaje de los alumnos.

PRÁCTICAS. Resolución de casos prácticos, problemas, etc. planteados por el profesor de manera individual o en grupo.

TUTORÍAS. Asistencia individualizada (tutorías individuales) o en grupo (tutorías colectivas) a los estudiantes por parte del profesor.

Nota sobre recursos software:

-Excel 2013 o superior (Office 365 provisto por la Universidad sería lo recomendado). Versión idioma español o inglés, en función del idioma del grupo de matrícula.

-Para trabajar se puede utilizar el propio equipo personal o bien conectarse al Aula Virtual de UC3M.

#### SISTEMA DE EVALUACIÓN

EVALUACIÓN CONTINUA TOTAL [100%]

Debido al contenido aplicado o características especiales de la materia, la valoración de los trabajos, presentaciones, actuación en debates, exposición en clase, ejercicios, prácticas y trabajo en los talleres a lo largo del curso. Supondrá el 100% de la nota final sin que resulte posible su evaluación mediante un examen final.

- Realización en grupo de un caso práctico (con una entrega parcial de seguimiento): 40%

- Evaluación de cuestionarios 1 minute quizz semanal (3 preguntas de conceptos vistos durante

la semana): 10%

Ejercicio individual práctico: 50%

Es necesario obtener una nota mínima de 5.0 tanto en el Caso Final práctico como en el Ejercicio individual práctico.

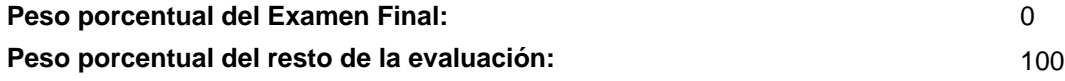

# BIBLIOGRAFÍA BÁSICA

- Conrad Carlberg Predictive Analytics: Microsoft Excel, Que Publishing, 2012
- John Walkenbach Excel 2016 Bible, Willey, 2016
- Matthew MacDonald. Excel 2010: The Missing Manual. , O'Reilly., 2010

# BIBLIOGRAFÍA COMPLEMENTARIA

- Cole Nussbaumer Knaflic Storytelling with Data: A Data Visualization Guide for Business Professionals, Willey, 2015
- Jordan Goldmeier Advanced Excel Essentials, APress, 2014
- Jordan Goldmeier Dashboards for Excel, APress, 2015

# RECURSOS ELECTRÓNICOS BÁSICOS

 - Delft University . Aprende a efectuar análisis de datos usando Excel: <a href="https://www.edx.org/es/professionalcertificate/delftx-analisis-y-visualizacion-de-datos-con-

excel?index=spanish\_product&queryID=63f9eb802c0d10329c10eeb503c5c317&position=10" target="\_blank">https://www.edx.org/es/professional-certificate/delftx-analisis-y-visualizacion-de-datos-conexcel?index=spanish\_product&queryID=63f9eb802c0d10329c10eeb503c5c317&position=10</a>

- Microsoft . Aprendizajes en vídeo de Excel: [https://support.microsoft.com/es-es/office/aprendizajes-en-](https://support.microsoft.com/es-es/office/aprendizajes-en-v%C3%ADdeo-de-excel-9bc05390-e94c-46af-a5b3-d7c22f6990bb)

[v%C3%ADdeo-de-excel-9bc05390-e94c-46af-a5b3-d7c22f6990bb](https://support.microsoft.com/es-es/office/aprendizajes-en-v%C3%ADdeo-de-excel-9bc05390-e94c-46af-a5b3-d7c22f6990bb)